# CenturyLink Data Center Initiative Rates

# iQ Services

#### Availability

Step 1

Click on the Pre-qualified Data Center List (Enterprise Markets Group Intranet page / Programs and events / Data Center Initiative) Verify that your customer is located in a data center listed on the Pre-qualified list.

**Determine Price & Verify CNDC requirements** 

#### Service & Term

Step 2 Determine Service Type Step 3

Determine Term

| iQ Public | iQ Private |          |
|-----------|------------|----------|
|           |            |          |
| 12 Month  | 24 Month   | 36 Month |

#### **Price Matrix**

|              | Olep T                      |                        |          |          |
|--------------|-----------------------------|------------------------|----------|----------|
|              |                             |                        |          |          |
| iQ Public    | Burstable Bandwidth Minimum | Price per Mb per month |          |          |
|              |                             | 12 Month               | 24 Month | 36 Month |
| 1 Gbps Loop  | 100 Mbps                    | \$7.50                 | \$7.15   | \$6.80   |
|              | 200 Mbps                    | \$7.00                 | \$6.65   | \$6.30   |
|              | 300 Mbps                    | \$6.50                 | \$6.15   | \$5.85   |
|              | 400 Mbps                    | \$6.00                 | \$5.70   | \$5.40   |
|              | 500 Mbps                    | \$5.75                 | \$5.45   | \$5.20   |
|              | 600 to 1,000 Mbps           | \$5.50                 | \$5.20   | \$4.95   |
| 10 Gbps Loop | 1,000 Mbps                  | \$4.75                 | \$4.50   | \$4.25   |
|              | 2,000 Mbps                  | \$4.50                 | \$4.25   | \$4.05   |
|              | 3,000 Mbps                  | \$4.25                 | \$4.05   | \$3.85   |
|              | 4000 Mbps                   | \$4.00                 | \$3.80   | \$3.60   |
|              | 5,000 Mbps                  | \$3.75                 | \$3.55   | \$3.35   |
|              | 6,000 to 10,000 Mbps        | \$3.50                 | \$3.30   | \$3.15   |

| iQ Private   | Burstable Bandwidth Minimum | Price per Mb per month |          |          |
|--------------|-----------------------------|------------------------|----------|----------|
|              |                             | 12 Month               | 24 Month | 36 Month |
|              | 100 Mbps                    | \$8.65                 | \$8.20   | \$7.80   |
| 1 Gbps Loop  | 200 Mbps                    | \$8.05                 | \$7.65   | \$7.25   |
|              | 300 Mbps                    | \$7.45                 | \$7.05   | \$6.75   |
|              | 400 Mbps                    | \$6.90                 | \$6.55   | \$6.20   |
|              | 500 Mbps                    | \$6.60                 | \$6.25   | \$6.00   |
|              | 600 to 1,000 Mbps           | \$6.30                 | \$6.00   | \$5.70   |
| 10 Gbps Loop | 1,000 Mbps                  | \$5.45                 | \$5.15   | \$4.90   |
|              | 2,000 Mbps                  | \$5.15                 | \$4.90   | \$4.65   |
|              | 3,000 Mbps                  | \$4.90                 | \$4.65   | \$4.45   |
|              | 4000 Mbps                   | \$4.60                 | \$4.35   | \$4.15   |
|              | 5,000 Mbps                  | \$4.30                 | \$4.10   | \$3.85   |
|              | 6,000 to 10,000 Mbps        | \$4.00                 | \$3.80   | \$3.60   |

|                     | Burstable Bandwidth Minimum | Price per Mb per month |               |               |  |
|---------------------|-----------------------------|------------------------|---------------|---------------|--|
| iQ Access           |                             | 12 Month Term          | 24 Month Term | 36 Month Term |  |
| On-Net Local Access | 1 Gbps                      | \$0                    | \$0           | \$0           |  |
|                     | 2.5 Gbps                    | \$0                    | \$0           | \$0           |  |
|                     | 10 Gbps                     | \$0                    | \$0           | \$0           |  |

#### A CNDC request is required in the following scenarios - See Job Aid for more details

When Diversity is required When the Loop speed is = or > 10 GBPS All in Region requests

Diversity requires engineering design and must use the POM Process. DCI rates will not apply. Used for Capacity Checks and may follow the process outlined in the job aid once verified by CNDC If Data Center is physically located IN Region (14 Legacy Qwest IR states), a CNDC is required. (A capacity check and an AQCB will be done with the CNDC request.)

### **Quote Process Example**

| Step 1                                                                                 |
|----------------------------------------------------------------------------------------|
| Determine Availability using the Pre-Qualified Data<br>Center List on the BMG Intranet |
| Provider                                                                               |
| Joe's Hosting                                                                          |
| Address                                                                                |
| 350 E Cermak Rd Chicago, IL 60616                                                      |
| Suite                                                                                  |
| 500                                                                                    |
| Qualified?                                                                             |
| Yes                                                                                    |

| Step 2                 |
|------------------------|
| Determine Service Type |
| Service Type           |
| iQ Public              |
| Step 3                 |
| Determine the term     |
| Term                   |
| 24 Month               |

| Step 4                           |
|----------------------------------|
| Determine Speed & Finalize Price |
| Access (Loop) Speed              |
| 1 Gbps                           |
| Port Speed                       |
| 200 Mbps                         |
| Diversity Required?              |
| No                               |
| Loop Speed = or > 10 GBPS?       |
| No                               |
| In Region?                       |
| No                               |
| \$6.65 MRC per MB                |

## **Next Step - Order Process**

Refer to Job aid for detailed directions:

- 1) Create a quote in QVO. Print Quote and submit to customer
- 2) Use Contract Generating tool through SFA "Generate Contract" to create contract.
- 3) Use QVO Quote as attachement to contract.
- 4) Use Standard Order Procedure

8/1/2012

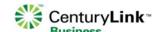